### Государственное бюджетное профессиональное образовательное учреждение Псковской области «Опочецкий индустриально-педагогический колледж»

Центр цифрового образования детей «IT – куб»

ПРИНЯТО

Педагогическим советом Протокол № 2 от 09.02.2024 г.

УТВЕРЖДЕНО приказом исполняющего обязанности директора колледжа И.А. Гайдовской от 23.04.2024г № 207

ГОСУДАРСТВЕННОЕ БЮДЖЕТНОЕ ПРОФЕССИОНАЛЬНОЕ ОБРАЗОВАТЕЛЬНОЕ УЧРЕЖДЕНИЕ ПСКОВСКОЙ ОБЛАСТИ "ОПОЧЕЦКИЙ ИНДУСТРИАЛЬНО-ПЕДАГОГИЧЕСКИЙ КОЛЛЕДЖ"

Подписано цифровой подписью: ГОСУДАРСТВЕННОЕ БЮДЖЕТНОЕ ПРОФЕССИОНАЛЬНОЕ ОБРАЗОВАТЕЛЬНОЕ УЧРЕЖДЕНИЕ ПСКОВСКОЙ ОБЛАСТИ "ОПОЧЕЦКИЙ ИНДУСТРИАЛЬНО-ПЕДАГОГИЧЕСКИЙ КОЛЛЕДЖ" Дата: 2024.04.29 14:46:10 +03'00'

# Дополнительная общеразвивающая программа **«Алгоритмика и основы логики»**

Направленность: техническая Уровень программы: стартовый Срок реализации: 1 год (144 часа) Возраст детей: 11-13 лет

#### **Разработчики:**

 Иванова С.П., зам. директора по учебно-методической работе; Иванова С.Т., методист

г. Опочка 2024 г.

# **СОДЕРЖАНИЕ**

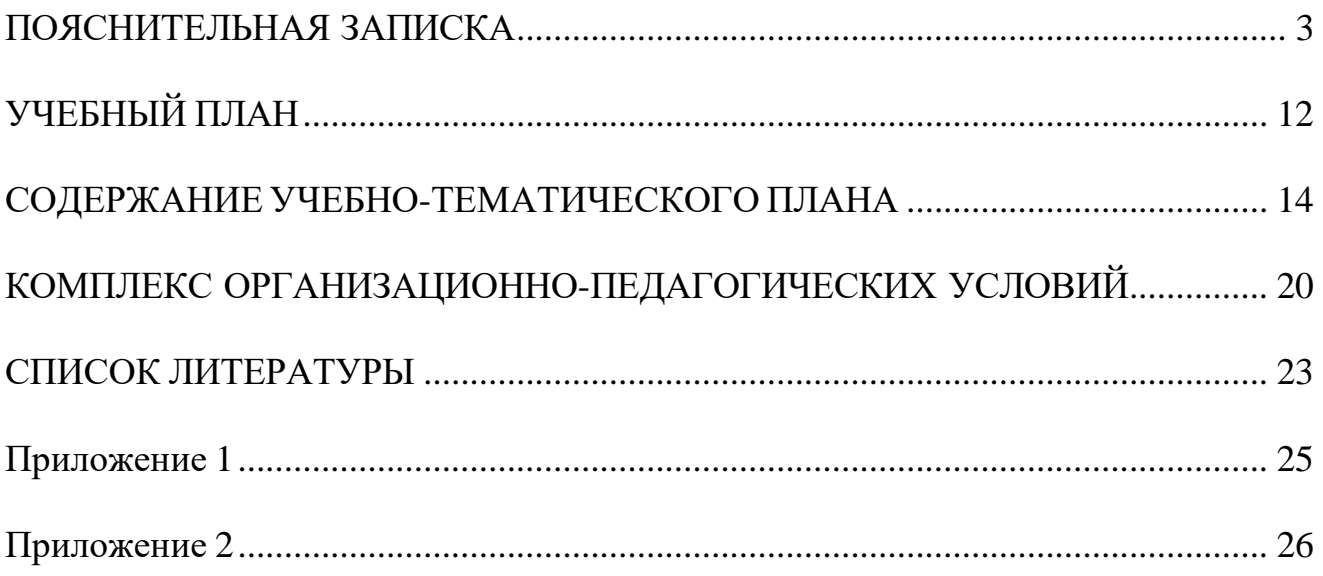

### ПОЯСНИТЕЛЬНАЯ ЗАПИСКА

### <span id="page-2-0"></span>**1. Нормативно-правовая база разработки и реализации программы.**

Программа разработана на основе следующих нормативных документов:

 Федерального закона от 29.12.2012 № 273-ФЗ (ред. от 31.07.2020) «Об образовании в Российской Федерации» (с изм. и доп., вступ. в силу с 01.09.2020);

 Порядка организации и осуществления образовательной деятельности по дополнительным общеобразовательным программам, утвержденного приказом Министерства просвещения Российской Федерации от 27.07.2022 г. № 629;

 Постановления Главного государственного санитарного врача Российской Федерации от 28.09.2020 № 28 «Об утверждении санитарных правил СП 2.4.3648-20 «Санитарно-эпидемиологические требования к организациям воспитания и обучения, отдыха и оздоровления детей и молодежи»;

 Постановления Главного государственного санитарного врача Российской Федерации от 28.01.2021 № 2 «Об утверждении санитарных правил и норм СанПиН 1.2.3685-21 Гигиенические нормативы и требования к обеспечению безопасности и (или) безвредности для человека факторов среды обитания»;

 Приказа Минобрнауки России №882, Минпросвещения России №391 от 05.08.2020 «Об организации и осуществлении образовательной деятельности при сетевой форме реализации образовательных программ» (вместе с «Порядком организации и осуществления образовательной деятельности при сетевой форме реализации образовательных программ»);

 Методических рекомендаций по созданию и функционированию центров цифрового образования «IT-куб» (письмо Министерства просвещения Российской Федерации от 10 ноября 2021 г. № ТВ-1984/04);

 Стратегии развития воспитания в Российской Федерации на период до 2025 года (Утверждена распоряжением Правительства РФ от 29.05.2015 № 996-р «Об утверждении Стратегии развития воспитания в Российской Федерации на период до 2025 года»);

 Концепции развития дополнительного образования детей до 2030 года, утвержденной распоряжением Правительства Российской Федерации от 31 марта 2022 г. № 678-р.

# **2. Новизна, актуальность, педагогическая целесообразность программы.**

Актуальность данной обусловлена растущим интересом современного общества к информационным технологиям. Мультимедийная среда Scratch позволяет сформировать у детей интерес к программированию, информационным технологиям. Изучение языка значительно облегчает последующий переход к изучению других языков программирования. Данная программа дает возможность обучающимся развивать способность мыслить творчески, находить самостоятельные индивидуальные решения, а полученные навыки и умения применять в жизни, так же данная программа способствует развитию мотивации к получению новых знаний и формирует интерес к программированию.

Новизна программы состоит в более углубленном изучении и раскрытии особенно важных элементов в обучении программированию, формировании у обучающихся умения владения компьютером как средством решения практических задач, связанных с алгоритмизацией, программированием, и работой с информацией, подготовке учеников в активной полноценной жизни и работе в условиях технологически развитого общества

Педагогическая целесообразность заключается в том, что знания и умения, приобретенные в результате освоения курса, являются базой для обучения программированию. В ходе освоения программы, учащиеся получат базовые знания для освоения языков программирования высокого уровня. Также стоит отметить, что большое количество времени уделяется творческим заданиям, выполнение которых благоприятно скажется на развитии творческого потенциала учащихся.

Изучение программирования происходит в среде разработки Scratch. Данный выбор обусловлен тем, что, овладев минимальным набором команд, учащиеся смогут создать законченный проект.

### **Направленность программы:** техническая.

### **3. Адресат программы.**

Адресат программы являются дети в возрасте от 11 до 13 лет.

Содержание и объем стартовых знаний, необходимых для начального этапа освоения программы: умение читать и писать, решать арифметические задачи, иметь базовые навыки пользования ПК, знать базовые алгоритмические структуры, владеть языком программирования Scratch.

### **4. Срок реализации программы:**

Срок реализации программы состоявляет1 год.

### **Уровень программы:** базовый.

Программа предполагает использование и реализацию таких форм организации материала, которые допускают освоение специализированных знаний и языка, гарантированно обеспечивают трансляцию общей и целостной картины в рамках содержательно-тематического направления программы.

### **5. Форма реализации программы.**

Форма обучения – очная.

Образовательные технологии: информационные технологии, проектная технология, здоровьесберегающие технологии, технология проблемного обучения.

Форма организации содержания и процесса педагогической деятельности – комплексная.

Тип организации работы учеников: групповая работа, индивидуальная, коллективная.

Виды занятий: лекции и практические занятия.

**Наполняемость группы**: от 10 до 12 человек.

#### **6. Объем программы:**

#### **Объем программы:** 144 часа.

**Режим занятий:** 2 – 3 раза в неделю по 2 академических часа. Продолжительность часа – 40 минут.

#### **7. Цель программы:**

Целью программы является создание условий для развития алгоритмического мышления, творческих способностей, аналитических и логических компетенций учащихся, а также формирование базовых знаний и навыков для изучения языков программирования высокого уровня.

#### **8. Задачи программы.**

Программа направлена на решение следующих задач:

 актуализацию знаний правил безопасного использования цифровыми инструментами и компьютерным оборудованием, организации рабочего места;

 закрепление навыков построения различных видов алгоритмов (линейных, разветвляющихся, цикличных) для решения поставленных задач;

 развитие навыков использования инструментов среды Scratch для решения поставленных задач;

 развитие навыков построения различных алгоритмов в среде Scratch для решения поставленных задач;

развитие навыков работы в среде разработки Scratch;

развитие алгоритмического, логического и образного мышления;

 развитие способности доводить решение задачи от идеи до работающего проекта;

 формирование навыка представления результатов своей работы окружающим, аргументировать свою позицию;

 развитие навыков постановки технической задачи, собирать и изучать нужную информацию, находить конкретное решение задачи и осуществлять свой творческий замысел.

 воспитание способности работать в команде, развитие коммуникативных навыков;

 воспитание трудолюбия и уважительного отношения к интеллектуальному труду.

#### **9. Планируемые результаты освоения программы**

В результате освоения программы, учащиеся будут:

#### **Знать:**

 правила безопасного использования цифровыми инструментами и компьютерным оборудованием, организации рабочего места;

виды алгоритмов и способы их реализации.

#### **Уметь:**

 использовать инструменты сред Scratch для решения поставленных задач;

задач. составлять программы в среде Scratch для решения поставленных

#### **Владеть:**

 навыком безопасного использования цифровых инструментов и компьютерного оборудования;

 навыком использования инструментов среды Scratch для решения поставленных задач.

#### **Метапредметные результаты:**

 развитие навыка доводить решение задачи от идеи до работающего проекта;

 развитие навыка постановки технической задачи, собирать и изучать нужную информацию, находить конкретное решение задачи и осуществлять свой творческий замысел;

 формирование умения представлять результаты своей работы окружающим, аргументировать свою позицию.

#### **Личностные результаты:**

- формирование уважительного отношения к интеллектуальному труду;
- развитие логического, алгоритмического и образного мышления;
- умение работать в команде, развитие коммуникативных навыков.

#### **10. Формы представления результатов**

Формы аттестации: беседа, демонстрация решения, наблюдение, защита проектов.

Входной контроль осуществляется в начале реализации программы в форме беседы и наблюдения и имеет диагностические задачи. Цель входной диагностики – зафиксировать начальный уровень подготовки обучающихся, имеющиеся знания, умения и навыки, связанные с предстоящей деятельностью.

Наблюдение осуществляется в течение реализации программы.

Промежуточный контроль осуществляется в целях диагностики теоретических знаний и практических умений и навыков по итогам освоения одного из разделов курса. Проводится в форме демонстрации проекта.

Итоговый контроль проводится с целью определения степени достижения результатов обучения и получения сведений для совершенствования программы и методов обучения – представляет из себя защиту проекта.

#### **11. Оценочные материалы, формирующие систему оценивания**

**Промежуточная аттестация** представляет собой решение кейс-задания, которое обучающий должен сделать в рамках определенной темы. Примеры заданий приведены в приложении 1. Максимальный балл за промежуточную аттестацию: 40 баллов.

Оценивание кейс-задания осуществляется по следующим уровням:

 высокий уровень **–** учащийся набрал не менее 80% от максимально возможного количества баллов (от 32 баллов).

 средний уровень **–** учащийся набрал не менее 50% от максимально возможного количества баллов (от 20 баллов).

 низкий уровень **–** учащийся набрал менее 50% от максимально возможного количества баллов (менее 20 баллов).

**Итоговый контроль представляет из себя защиту проекта.** Проект представляет собой игру, которую обучающийся должен создать самостоятельно, используя полученные знания на курсе.

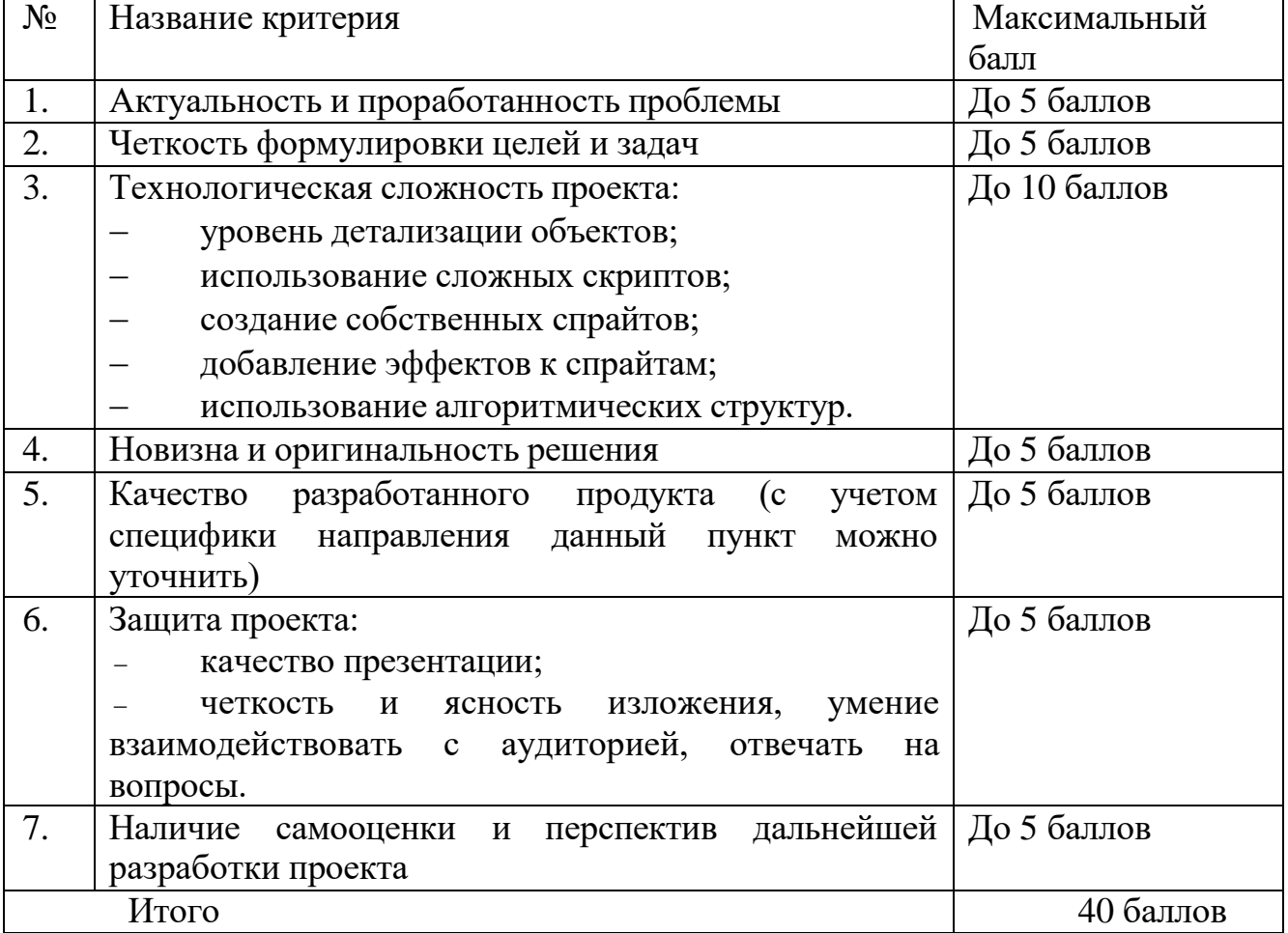

### *Критерии оценки проекта*

Оценивание проекта осуществляется по следующим уровням:

 Высокий уровень – учащийся набрал не менее 32 баллов по итогам защиты проекта.

 Средний уровень – учащийся набрал от 20 до 31 баллов по итогам защиты проекта.

 Низкий уровень – учащийся набрал менее 20 баллов по итогам защиты проекта.

Оценка итоговых результатов освоения программы осуществляется по трем уровням:

 Высокий уровень – достижение80 – 100% показателей освоения программы.

 Средний уровень – достижение 50 – 79% показателей освоения программы.

 Низкий уровень – достижение менее чем 50% показателей освоения программы.

Достигнутые обучающимся знания, умения и навыки заносятся в сводную таблицу результатов обучения.

| Уровни       | Параметры       | Показатели                                                                                   |
|--------------|-----------------|----------------------------------------------------------------------------------------------|
| Высокий      | Теоретические   | Обучающийся освоил материал в полном объеме.                                                 |
| уровень      | знания          | Знает и понимает значение терминов, употребляет их осознанно и                               |
| $(80-100\%)$ |                 | с содержанием.<br>соответствии<br>Самостоятельно<br>полном<br>B                              |
|              |                 | ориентируется в содержании материала по темам.                                               |
|              | Практические    | Обучающийся<br>80-100%<br>овладел<br>умений<br>И<br>навыков,                                 |
|              | умения и навыки | предусмотренных программой за конкретный период.                                             |
|              |                 | Умет работать самостоятельно, применяя практические умения и<br>навыки.                      |
|              |                 | Правильно и по назначению применяет инструменты.                                             |
|              |                 | Умеет выполнять основные логические действия (анализ, синтез,                                |
|              |                 | установление причинно-следственных связей).                                                  |
|              |                 | Способен планировать и регулировать свою деятельность по                                     |
|              |                 | реализации проекта.                                                                          |
|              |                 | Умеет осуществлять поиск информации, в том числе в сети                                      |
|              |                 | Интернет; выслушивать собеседника и вести диалог; выражать                                   |
|              |                 | мысли<br>свои<br>$\, {\bf B}$<br>соответствии<br>$\mathbf{C}$<br>задачами<br>условиями<br>и  |
|              |                 | коммуникации.                                                                                |
|              | Личностные      | Обучающийся обладает внутренней мотивацией.                                                  |
|              | результаты      | Способен<br>собственную<br>самостоятельно<br>организовать                                    |
|              |                 | деятельности.                                                                                |
|              |                 | Сформирована культура работы с информацией.<br>Работу выполняет аккуратно, доводит до конца. |
|              |                 | Может оценить результаты выполнения своего задания и дать                                    |
|              |                 | оценку работы своего товарища.                                                               |
|              |                 |                                                                                              |
| Средний      | Теоретические   | Учащийся освоил базовые знания, ориентируется в содержании                                   |
| уровень      | знания          | материала по темам, иногда обращается за помощью к педагогу.                                 |
| $(50-79%)$   |                 | Использует специальную терминологию, однако сочетает её с                                    |
|              |                 | бытовой                                                                                      |
|              |                 |                                                                                              |
|              | Практические    | Владеет базовыми навыками и умениями, но не всегда может                                     |
|              | умения и навыки | выполнить задание самостоятельно, просит помощи педагога.                                    |
|              |                 | В основном выполняет задания на основе образца.                                              |
|              |                 | Способен разработать проект с помощью преподавателя.                                         |
|              |                 | Встречаются отдельные случаи неправильного применения                                        |
|              |                 | инструментов.<br>Делает ошибки в работе, но может устранить их после наводящих               |
|              |                 | вопросов или самостоятельно                                                                  |
|              |                 | Испытывает незначительные затруднения при выполнении                                         |
|              |                 | основных логических действий (анализ, синтез, установление                                   |
|              |                 | причинно-следственных связей).                                                               |
|              |                 | Способен планировать и регулировать свою деятельность по                                     |
|              |                 | реализации проекта с помощью педагога.                                                       |
|              |                 | Испытывает незначительные сложности<br>в осуществлении                                       |
|              |                 | коммуникации с педагогом и сверстниками.                                                     |

**Оценка уровней освоения программы**

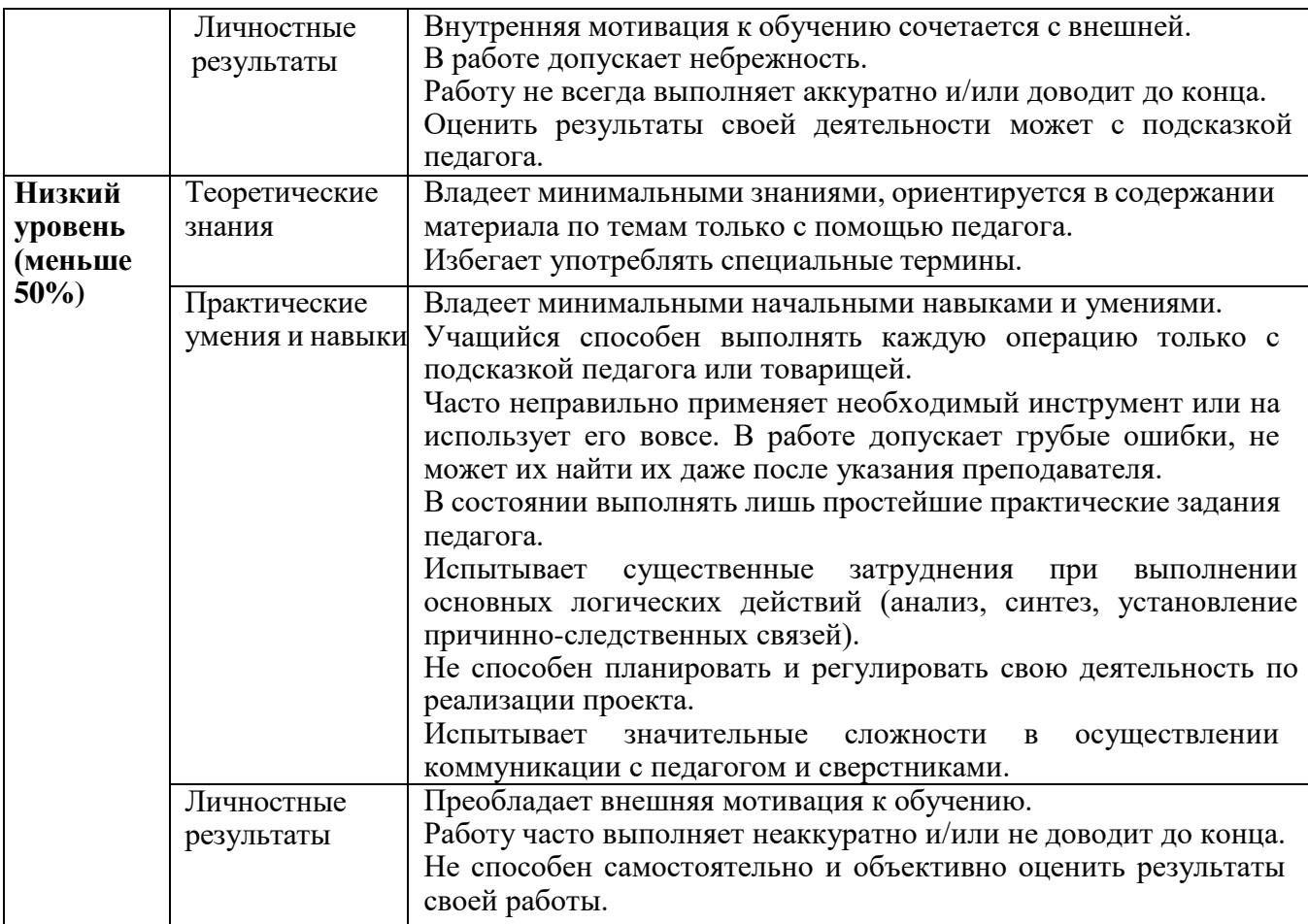

# **Сводная таблица результатов обучения по программе**

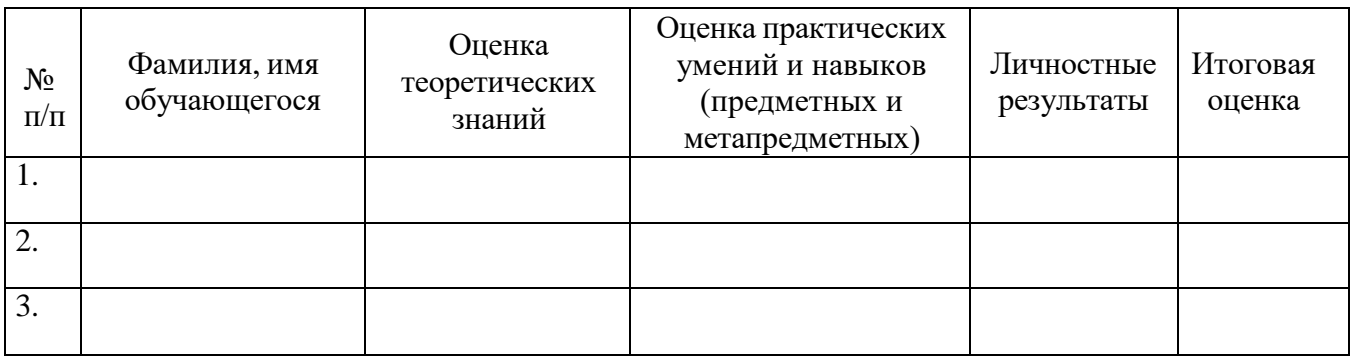

# **Анализ диагностической работы**

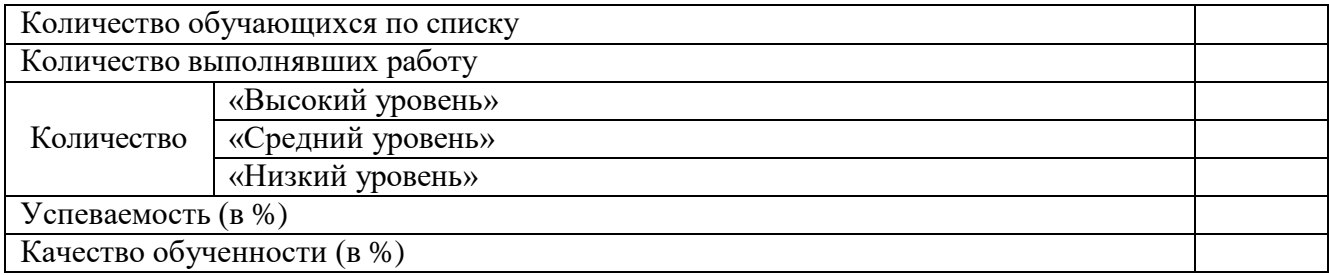

# УЧЕБНЫЙ ПЛАН

# Учебно-тематический план

<span id="page-11-0"></span>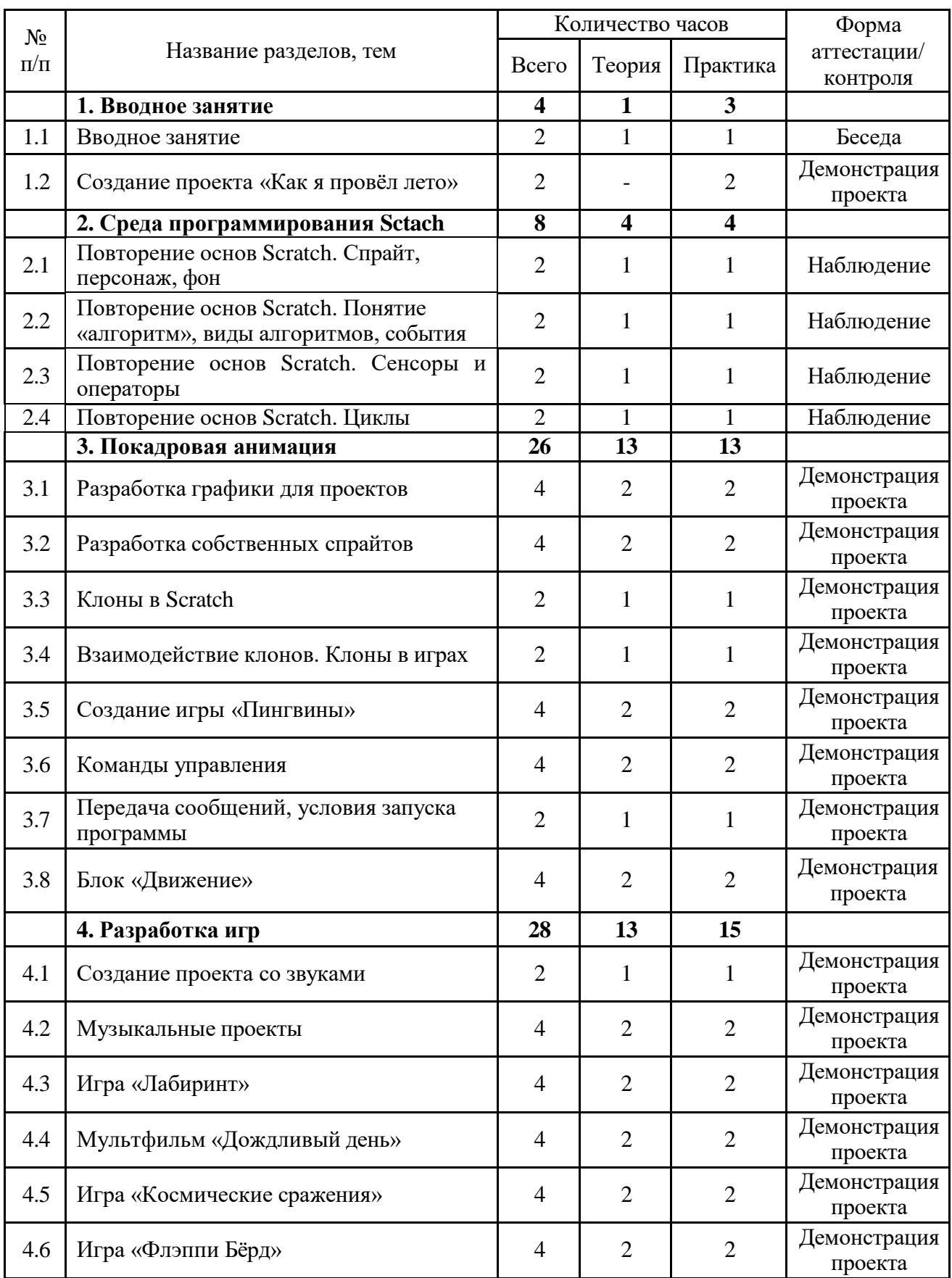

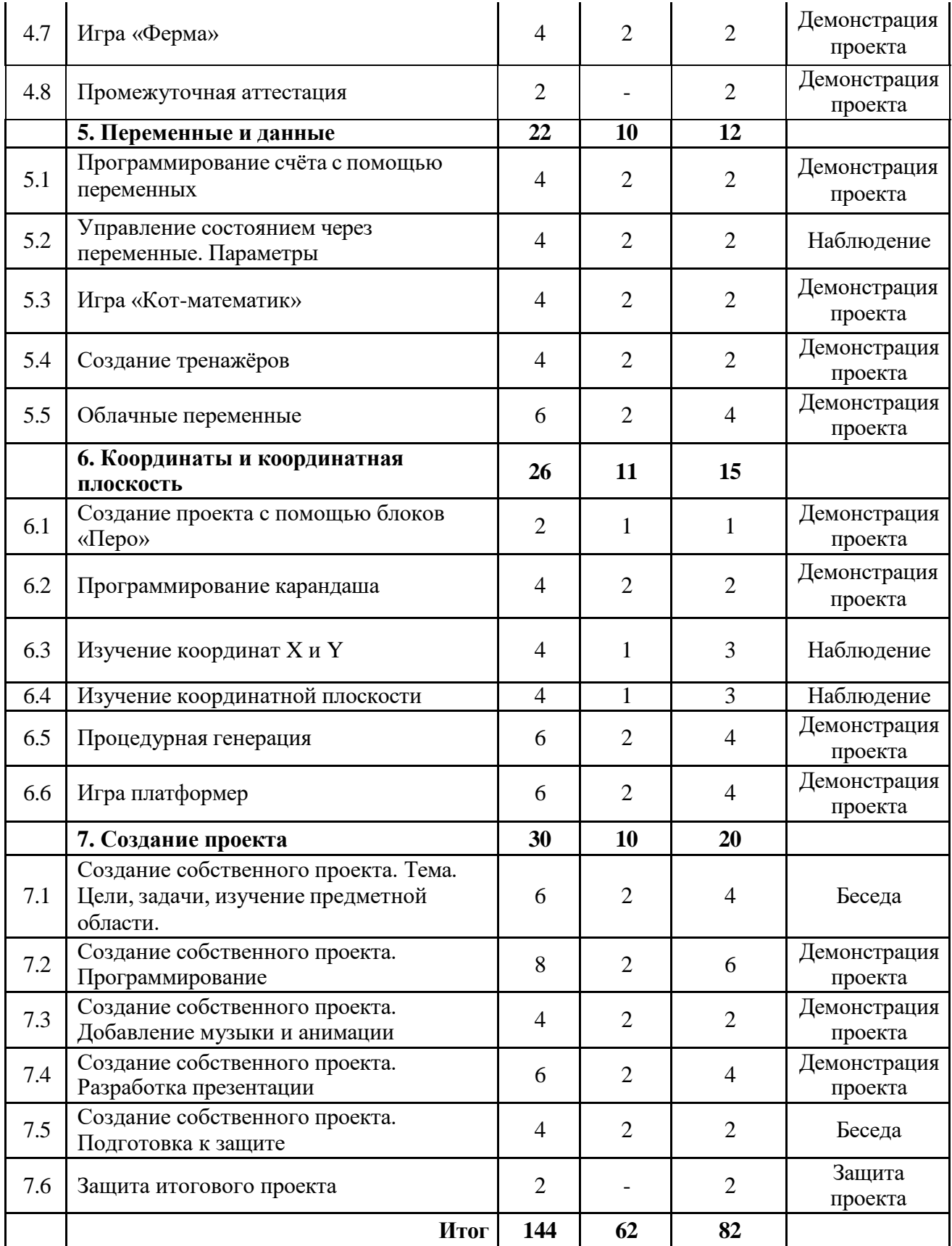

# СОДЕРЖАНИЕ УЧЕБНО-ТЕМАТИЧЕСКОГО ПЛАНА

### <span id="page-13-0"></span>**1 Вводное занятия**

### **1.1 Вводное занятие**

Теория (1 час). Правила работы в компьютерном кабинете. Инструктаж по техники безопасности. Рассказ о программе обучение на год.

Практика (1 час). Создание игры-викторины по командам Scratch.

# **1.2 Создание проекта «Как я провел лето»**

Практика (2 часа). Создание проекта (игры, мультфильма или анимированной открытки) о том, как обучающий провел лето.

# **2 Среда программирования Scratch**

# **2.1 Повторение основ Scratch. Спрайт, персонаж, фон**

Теория (1 час). Повторение понятий: спрайт, персонаж, фон.

Практика (1 час). Создание мультфильма со спрайтами, персонажами и фонами из библиотеки.

**2.2 Повторение основ Scratch. Понятие «алгоритм», виды алгоритмов, события**

Теория (1 час). Повторение понятий: алгоритм, виды алгоритмов, события.

Практика (1 час). Создание игры или мультфильма с использованием алгоритмов и событий.

# **2.3 Повторение основ Scratch. Сенсоры и операторы**

Теория (1 час). Повторение блоков: сенсоры и операторы.

Практика (1 час). Создание игры или мультфильма с использованием сенсоров и операторов.

# **2.4 Повторение основ Scratch. Циклы**

Теория (1 час). Повторение циклов и их видов.

Практика (1 час). Создание игры или мультфильма с использованием циклов.

# **3 Покадровая анимация**

# **3.1 Разработка графики для проектов**

Теория (2 часа). Знакомство с графическим редактором Figma.

Практика (2 часа). Создание меню для игры Scratch.

# **3.2 Разработка собственных спрайтов**

Теория (2 час). Изучение методов и практик создания собственных спрайтов.

Практика (2 часа). Разработка собственного спрайта с несколькими костюмами в графическом редакторе Figma.

# **3.3 Клоны в Scratch**

Теория (1 час). Изучение понятий «клоны» и блоков «Клоны».

Практика (1 час). Добавление клонов в ранее созданные проекты.

### **3.4 Взаимодействие клонов. Клоны в играх**

Теория (1 час). Демонстрация способа создания клонов спрайтов в Scratch. Определение особенностей команд по работе с клонами.

Практика (1 час). Создание игры или мультфильма с клонами.

# **3.5 Создание игры «Пингвины»**

Теория (2 час). Разработка сценария игры. Подбор спрайтов и фонов. Изучение информации о пингвинах.

Практика (2 час). Создание игры.

# **3.6 Команды управления**

Теория (2 часа). Изучение блоков «Управления» и их применения в проектах.

Практика (2 часа). Создание игры или мультфильма с блоками управления.

# **3.7 Передача сообщений, условия запуска программы**

Теория (1 часа). Изучение блоков «События». Изучение различных способов запуска и остановки игры. Изучение условий «передачи сообщений» между несколькими объектами.

Практика (1 часа). Создание мультфильма с диалогом межу двумя спрайтами.

# **3.8 Блоки «Движения»**

Теория (2 часа). Изучение блоков «Движение». Изучение игрового понятия «физика игры».

Практика (2 часа). Создание игры или мультфильма блоками движения.

# **4 Разработка игр**

# **4.1 Создание проекта со звуками.**

Теория (1 час). Изучение блоков «Звук». Изучение способов загрузки звуков в проект. Скачивание звуков из сети Интернет.

Практика (1 час). Добавление звуков в ранее созданные проекты.

# **4.2 Музыкальные проекты.**

Теория (2 часа). Изучение различных музыкальных инструментов. Изучение блоков «Музыка».

Практика (2 часа). Создание проекта с различными музыкальными инструментами.

# **4.3 Игра «Лабиринт».**

Теория (2 часа). Изучение лабиринта и его видов. Подбор спрайтов и фона.

Практика (2 часа). Создание собственного лабиринта с помощью встроенного графического редактора. Разработка скриптов проекта.

# **4.4 Мультфильм «Дождливый день»**

Теория (2 часа). Изучение информации о приемах в анимации. Создание спрайтов и фона.

Практика (2 часа). Создание мультфильма с использованием клонирования и физики движения.

# **4.5 Игра «Космические сражения»**

Теория (2 часа). Изучение информации о космосе. Подбор спрайтов и фона.

Практика (2 часа). Создание игры про космические сражения.

# **4.6 Игра «Флэппи Бѐрд»**

Теория (2 часа). Изучение оригинальной игры Флэппи Бѐрд. Подбор спрайтов и фонов. Рисование движущихся блоков.

Практика (2 часа). Создание собственной игры Флэппи Бѐрд.

# **4.7 Игра «Ферма»**

Теория (2 часа). Изучение информации о разработке компьютерных игр. Подбор спрайтов и фонов.

Практика (2 часа). Создание собственной игры-кликера.

### **4.8 Промежуточная аттестация**

Практика (2 часа). Решение кейс-задачи.

# **5 Переменные и данные**

### **5.1 Программирование счѐта с помощью переменных.**

Теория (2 часа). Обсуждение типов данных (текстовые, числовые) и особенностей их обработки в программе.

Практика (2 часа). Выполнение заданий в игровой форме на понимание переменных.

# **5.2 Управление состоянием через переменные. Параметры.**

Теория (2 часа). Обсуждение способов использования переменных в качестве места записи состояния объектов. Программирование инвентаря в играх как расширение возможностей.

Практика (2 часа). Создание переменных в проекте. Увеличение их значений на определённое число. Обнуление переменных при запуске проекта.

# **5.3 Игра «Кот-математик».**

Теория (2 часа). Обсуждение способов использования переменных в качестве места записи состояния объектов. Программирование инвентаря в играх как расширение возможностей.

Практика (2 часа). Создание переменных в проекте. Увеличение их значений на определённое число. Обнуление переменных при запуске проекта.

# **5.4 Создание тренажѐров.**

Теория (2 часа). Изучение математических и логических операций в калькуляторах. Изучение информации про тренажѐры.

Практика (2 часа). Создание различных математических тренажѐров.

# **5.5 Облачные переменные.**

Теория (2 часа). Понятие облачной переменной. Создание облачных переменных в проекте.

Практика (4 часа). Создание игры с глобальной таблицей рекордов.

# **6 Координаты и координатная плоскость**

### **6.1 Создание проекта с помощью блоков «Перо».**

Теория (1 час). Изучение блоков «Перо». Изучение сочетания цветов и палитры RGB.

Практика (1 час). Рисование различных геометрических фигур.

# **6.2 Программирование карандаша.**

Теория (2 часа). Описание процесса рисования карандаша и добавления ему различных цветов.

Практика (2 часа). Создание проекта со спрайтом «Карандаш».

# **6.3 Изучение координат X и Y.**

Теория (1 час). Изучение понятия «координата» и «начальная координата». Изучение обозначения координаты. Определений координаты разных спрайтов. Перемещение по вертикали и горизонтали.

Практика (3 часа). Выполнение задания в рабочей тетради «Реши-пиши».

# **6.4 Изучение координатной плоскости.**

Теория (1 час). Изучение координатной плоскости. Изучение блоков перемещения по координатной плоскости.

Практика (3 часа). Перемещение спрайта по сцене с помощью координат.

Рисование по координатам. Выполнение задания в рабочей тетради «Реши-пиши».

# **6.5 Процедурная генерация.**

Теория (2 час) Изучение способов создания уровней игры с помощью алгоритма.

Практика (4 часа) Создание проекта с процедурной генерацией.

# **6.6 Игра платформер.**

Теория (2 час). Изучение информации про игры платфомер.

Практика (4 часа). Создание собственной игры платформер, где уровни игры будут генерироваться с помощью алгоритма.

# **7 Создание итогового проекта**

**7.1 Создание собственного проекта. Тема. Цели, задачи, изучение предметной области.**

Теория (2 часа). Выбор темы для создания итогового проекта. Изучение предметной области проекта.

Практика (4 часа). Формирование целей и задач проекта.

# **7.2 Создание собственного проекта. Программирование.**

Теория (2 часа). Повторение теоретического материала, необходимого для создания проекта.

Практика (4 часа). Создание итогового проекта.

# **7.3 Создание собственного проекта. Добавление музыки и анимации.**

Теория (2 часа). Обсуждении музыки и анимации. Поиск необходимой композиции.

Практика (2 часа). Добавление музыки и анимации в итоговый проект.

# **7.4 Создание собственного проекта. Разработка презентации.**

Теория (2 часа). Обсуждение создания презентации.

Практика (4 часа). Создание презентации для защиты проекта.

# **7.5 Создание собственного проекта. Подготовка к защите.**

Теория (2 часа). Создание речи для защиты проекта.

Практика (2 часа). Репетиция защиты проекта.

# **7.6 Защита итогового проекта.**

Практика (2 часа). Защита проекта.

# <span id="page-19-0"></span>КОМПЛЕКС ОРГАНИЗАЦИОННО-ПЕДАГОГИЧЕСКИХ УСЛОВИЙ

### **Материально-техническое обеспечение**

Комплекс условий реализации программы:

Аппаратное и техническое обеспечение:

- а) Рабочее место учащегося
- ноутбук с выходом в сеть Интернет;
- ПО: Scratch 3 и MS Office.

б) Рабочее место наставника

- ноутбук с выходом в сеть Интернет;
- технические средства обучения (мультимедийное устройство).

### **Методическое обеспечение программы**

Методы обучения:

объяснительно-иллюстративный (беседы, объяснения, дискуссии);

 репродуктивный (деятельность обучаемых носит алгоритмический характер, выполняется по инструкциям, предписаниям, правилам в аналогичных, сходных с показанным образцом ситуациях);

метод проблемного изложения;

 эвристический (метод обучения заключается в организации активного поиска решения выдвинутых в обучении (или самостоятельно сформулированных) познавательных задач в ходе подготовки и реализации творческих проектов);

исследовательский.

Педагогические технологии: информационные технологии, проектная технология, здоровьесберегающие технологии, технология проблемного обучения.

В процессе обучения, учащиеся работают с программами Scratch, Paint и MS Power Point.

Проектная технология дает возможность самостоятельно конструировать свои знания, ориентироваться в информационном пространстве, развивает критическое и творческое мышление, создаѐт условия для формирования и

развития внутренней мотивации учащихся к более качественному овладению знаниями, повышения мыслительной активности и приобретения навыков логического мышления.

Здоровьесберегающие технологии позволяют создать максимально возможные условия для сохранения, укрепления и развития эмоционального, интеллектуального и физического здоровья, в том числе в условиях работы с компьютерной техникой.

Проблемное обучение — это тип развивающего обучения, содержание которого представлено системой проблемных задач различного уровня сложности, в процессе решения которых учащиеся овладевают новыми знаниями и способами действия, а через это происходит формирование творческих способностей: продуктивного мышления, воображения, познавательной мотивации, интеллектуальных эмоций.

### **Учебно-методические средства обучения**

Для реализации программы используются:

- специализированная литература по направлению, подборка журналов;
- наборы технической документации к применяемому оборудованию;
- образцы программ, выполненные обучающимися и педагогом;
- плакаты, фото и видеоматериалы;

 учебно-методические пособия для педагога и обучающихся, включающие дидактический, информационный, справочный материалы на различных носителях, компьютерное и видео оборудование;

 применяемое на занятиях дидактическое и учебно-методическое обеспечение включает в себя электронные учебники, справочные материалы и системы используемых Программ, Интернет, рабочие тетради обучающихся.

#### **Кадровое обеспечение**

Программу реализуют педагоги структурного подразделения Центр цифрового образования детей «IT-куб».

# **Информационное обеспечение**

Для реализации программы планируется использование следующих информационных ресурсов:

курс «Программирование в Scratch» (https://younglinux.info/scratch/);

 курс «Cкретч» [\(http://letopisi.ru/index.php/%D0%](http://letopisi.ru/index.php/%D0%25) A1%D0%BA%D1%80%D0%B5%D1%82%D1%87);

руководство «Скретч» (https://scratch.mit.edu/ideas);

 курс «Творческая мастерская Scratch» [\(http://www.nachalka.com/scratch/\);](http://www.nachalka.com/scratch/)%3B)

клавиатурный тренажер Stamina (https://stamina-online.com/ru).

### СПИСОК ЛИТЕРАТУРЫ

### **Список литературы для педагога**

<span id="page-22-0"></span>1. Босова Л. Л. Информатика. 8 класс: учебник. / Босова Л. Л. — М.: БИНОМ. Лаборатория знаний, 2016. — 176 с.

2. Винницкий Ю. А. Scratch и Arduino для юных программистов и конструкторов. / Винницкий Ю. А. — СПб.: БХВ-Петербург, 2018. — 176 с.

3. Поляков К. Ю. Информатика. 7 класс (в 2 частях): учебник. Ч. 1 / Поляков К. Ю., Еремин Е. А. — М.: БИНОМ. Лаборатория знаний, 2019. — 160 с.

4. Рындак В. Г., Дженжер В. О., Денисова Л. В. Проектная деятельность школьника в среде программирования Scratch: учебно-методическое пособие. / Рындак В. Г., Дженжер В. О., Денисова Л. В. — Оренбург: Оренб. гос. ин-т. менеджмента, 2009. — 116 с.

5. Семакин, И. Г. Информатика и ИКТ: учебник для 9 класса. / Семакин, И. Г., Залогова, Л. А. и др. М: БИНОМ. Лаборатория знаний, 2014. — 171 с.

6. Уфимцева П. Е. Обучение программированию младших школьников в системе дополнительного образования с использованием среды разработки Scratch / Уфимцева П. Е., Рожина И. В. // Наука и перспективы. — 2018. — № 1. — С. 29— 35.

### **Список литературы для учащихся**

1. Голиков Д. В. Scratch для юных программистов. / Голиков Д. В. — СПб.: БХВ-Петербург, 2017. — 192 с.

2. Маржи М. Scratch для детей. Самоучитель по программированию. / Маржи М. — пер. с англ. М. Гескиной и С. Таскаевой. — М.: Манн, Иванов и Фербер, 2017. — 288 с.

3. Пашковская Ю. В. Творческие задания в среде Scratch: рабочая тетрадь для 5—6 классов. / Пашковская Ю. В. — М., 2018. — 195 с.

4. Торгашева Ю. В. Первая книга юного программиста. Учимся писать программы на Scratch. / Торгашева Ю. В. — СПб.: Питер, 2016. — 128 с.

5. Свейгарт Эл. Программирование для детей. Делай игры и учи язык Scratch! / Свейгарт Эл. — М.: Эксмо, 2017. — 304 с.

# **Примерные задания для промежуточной аттестации**

<span id="page-24-0"></span>Список примерных заданий:

- проект на тему «Мифы и легенды народов России»;
- проект на тему «Здорового питания»;
- проект на тему «Изучение математики»;
- проект на тему «Космос».

### **Примерные задания для итоговой аттестации**

<span id="page-25-0"></span>Список примерных проектов для итоговой аттестации:

- обучающая игра «Калькулятор»;
- игра «Переводчик слов с русского на английский»;
- мультфильм «Сборы в школу»;
- игра «Магазин»;
- проект на подобии игры змейка;
- игра «Лабиринт»;
- игра «Обучение математики»;
- игра «Обучение русскому языку»;
- игра «Викторина»;
- игра «Флэппи Бѐрд»;
- игра «Фруктовый Ниндзя».